Service Description & Additional Requirements

# PLM Cloud

Version: Date:

1.13 01.03.2020 **TRANSPORTATION** 

## <span id="page-1-0"></span>Imprint

#### **Issued by**

### T-Systems International GmbH

Hahnstraße 43d 60528 Frankfurt am Main

WEEE-Reg.-Nr. DE50335567

– hereinafter referred to as Telekom

Compulsory Statement: https://www.t-systems.com/de/de/pflichtangaben

п

**COL** 

п **T** 

#### Copyright

© 2020 All rights, including the reproduction, even in extracts, electronic or photomechanical copy, as well as evaluation by means of electronic data processing, are reserved.

Ō.

 $\blacksquare$ 

**Table 19** 

### п

## <span id="page-2-0"></span>**Table of Contents**

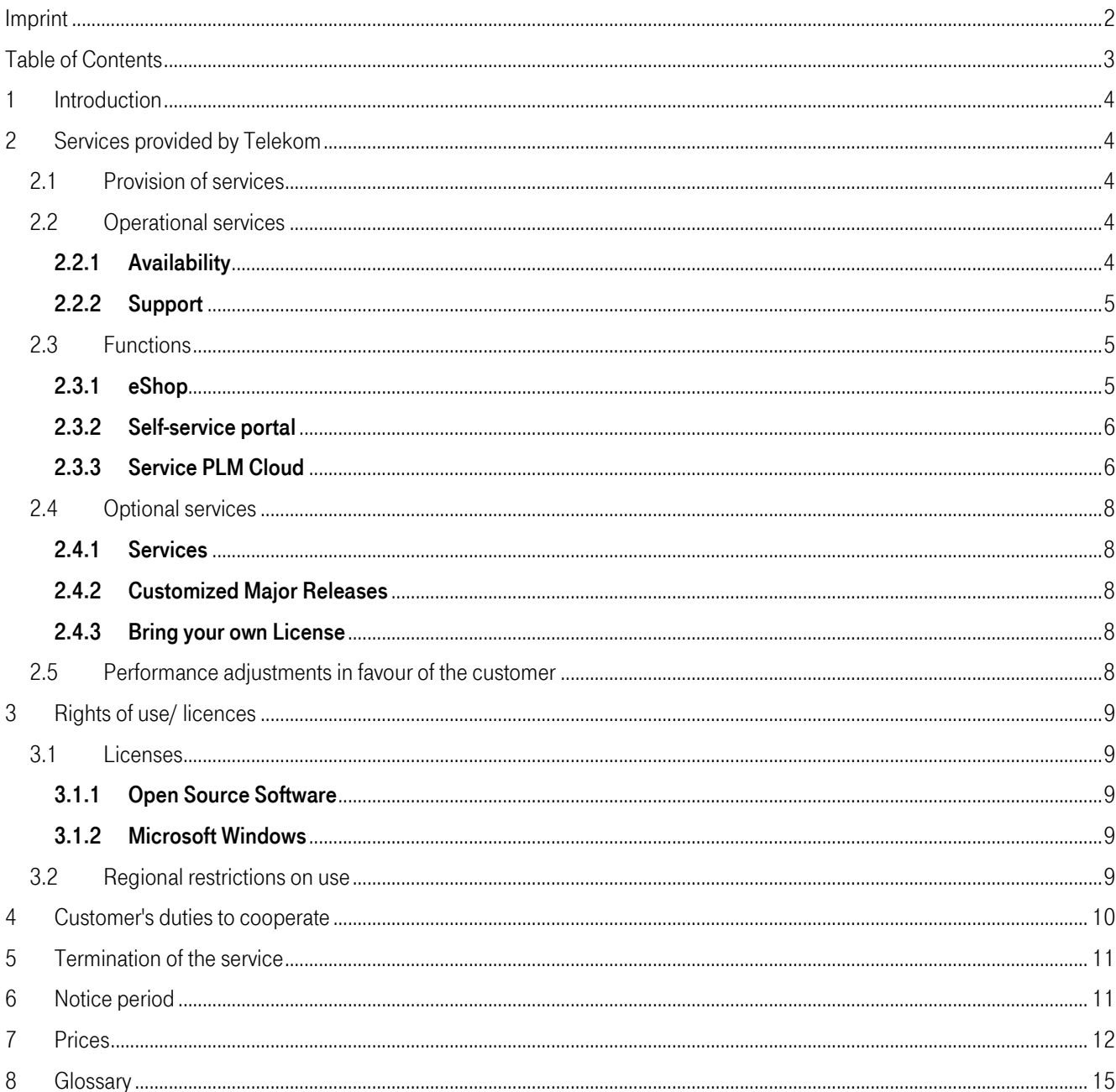

#### <span id="page-3-0"></span>1 Introduction

With the PLM Cloud, Telekom provides the customer with a "Platform as a Service" product for the contract duration including necessary software and infrastructure components. In addition, various software products are available on the platform, which map the phases of product lifecycle management.

#### <span id="page-3-1"></span>2 Services provided by Telekom

#### <span id="page-3-2"></span>2.1 Provision of services

The customer may order services of the PLM Cloud in the eShop using the following access data:

Portal in German <https://cloud.telekom.de/de/software/plm-cloud> Portal in English <https://cloud.telekom.de/en/infrastructure/plm-cloud>

After commissioning, the customer will receive an e-mail including access data and the URL for the self-service portal (MyWorkplace), in case he does not yet have access to MyWorkplace. The customer is obligated to change the initial password individually after the first login.

Telekom will create a tenant for the customer with its own logically separate environment for which the customer will receive his own administrator account. Telekomwill assign an automatically generated initial password. Via the provision of the tenant, the customer will receive an e-mail from Telekom and the service will be provided from the date of this e-mail or, at the latest, when the customer begins to use the service.

Changes to the originally chosen configurations within the framework of the standard and optional services described below can be ordered via eShop or Telekom Sales.

#### <span id="page-3-3"></span>2.2 Operational services

Telekom provides the following services.

#### <span id="page-3-4"></span>2.2.1 Availability

#### 2.2.1.1 Definition of availability

The transfer point for all services is the internet connection of the customer-specific instance of the PLM Cloud. The internet connection ends at the corresponding master and router nodes of the platform.

The minimum availability across the year is 98% in average during the operating time, whereby availability regularly exceeds this value during the attended operating times.

The service is available when the router nodes can be reached and the software can be started. The availability will be shown as a percentage (availability percentage) for the attended operating time and for the entire service time and is calculated based on the following formula:

a) Calculation of availability:

Availability = (Total service minutes – Total downtime minutes)/(Total service minutes)

The individual items have the following meanings:

- Total service minutes = total number of minutes per year (calculation: 60 minutes x 24 hours x 365 days)
- Total downtime minutes = number of minutes in the past 365 days during which the PLM Cloud was unavailable minus the excused events. If the contractual relationship (purchase of the service) has been in place for less than 365 days, only the downtime minutes which occurred since the contractual relationship began will be calculated.

The following events will not be taken into account in the availability calculation:

- Downtime that was caused by maintenance work or changes
- **■** If the service of the customer represents a risk to or an impairment of services of third parties or Telekom's infrastructure (e.g., because of a DDoS attack), Telekomshall be entitled to deactivate the service concerned, without prior notification of the customer, until the risk or impairment has been remedied. Telekom will inform the customer.
- Incidents, downtimes, and problems that are attributable to the customer, its employees, or representatives
- Downtime of a complete availability zone (e.g., data center A) due to a disaster. The SLA will be suspended in the case of Disaster Recovery for this availability zone.
- Non-availability of the platform and downtime during which the customer has local administration rights to the operating system, and downtime resulting from an emergency patch process.

The existence of one excused event is sufficient.

#### 2.2.1.2 Operating hours

The services are available 24/7 (operating hours).

Attended operation time is the period during which technical operations support is provided and incidents that have an impact on system availability are processed. Attended operation time is from 9:00 am to 5:00 pm (CET/CEST) from Monday to Friday except on national holidays.

#### 2.2.1.3 Maintenance

Telekom performs maintenance activities on a regular basis. Telekom will inform customers in advance if mainte-nance activities may impact or disrupt its services is announced to the customer in advance, provided that they are not carried out on the second weekend of a quarter. Telekom aims to keep the impact of maintenance activities as low as reasonably possible. Maintenance activities will not count as unavailability of a service and will therefore not get calculated as such.l

#### 2.2.1.4 Major Releases

Telekom implements regular upgrades of the applications available on the platform. These are standardized and are included in the scope of services.

#### <span id="page-4-0"></span>2.2.2 Support

The support team will be available to the customer as a single point of contact for all incidents and service requests. From here, further measures will be initiated and controlled. In the event of a fault or in the case of user inquiries (service request), the contact can be made directly by email to plmcloud@telekom.de or the telephone hotline + 49-711-999- 7484. Incidents, which concern problems with the registration at the portal https://myworkplace.t-systems.com/, may also be recorded directly in this portal. The admission of a ticket will be confirmed by e-mail. The customer will be informed about the current status of the ticket.

The response time is defined as the maximum time period until the first confirmation of the current status of faults reported by the customer and is 4 hours.

Services by the support team are available in English.

#### <span id="page-4-1"></span>2.3 Functions

#### <span id="page-4-2"></span>2.3.1 eShop

The customer has the possibility to adjust payment information for already executed orders or to cancel existing services or to order new services.

During operation, the eShop can be used to view the invoice and consumption data.

#### <span id="page-5-0"></span>2.3.2 Self-service portal

The following functions are available to the customer in the self-service portal:

- Technical administrator:
	- Create additional users, including additional technical administrator
	- Definition of the users and, if necessary, the additional key user role on individual PLM cloud instances as well as activation for the use of HPC services and individual VDI machineflavors per instance
	- Reset password for users
	- Change own password
	- Order required resources
- All other users:
	- Login, log out, access to the released PLM Cloud instances
	- Change own password, reset password

#### <span id="page-5-1"></span>2.3.3 Service PLM Cloud

The PLM Cloud Service offers a PLM environment with graphical remote workstations, backend servers, storage, HPC computing, CAD / CAE / HPC software, and transparent "pay per use" models from the cloud.

The editions described below are available:

#### 2.3.3.1 Editions

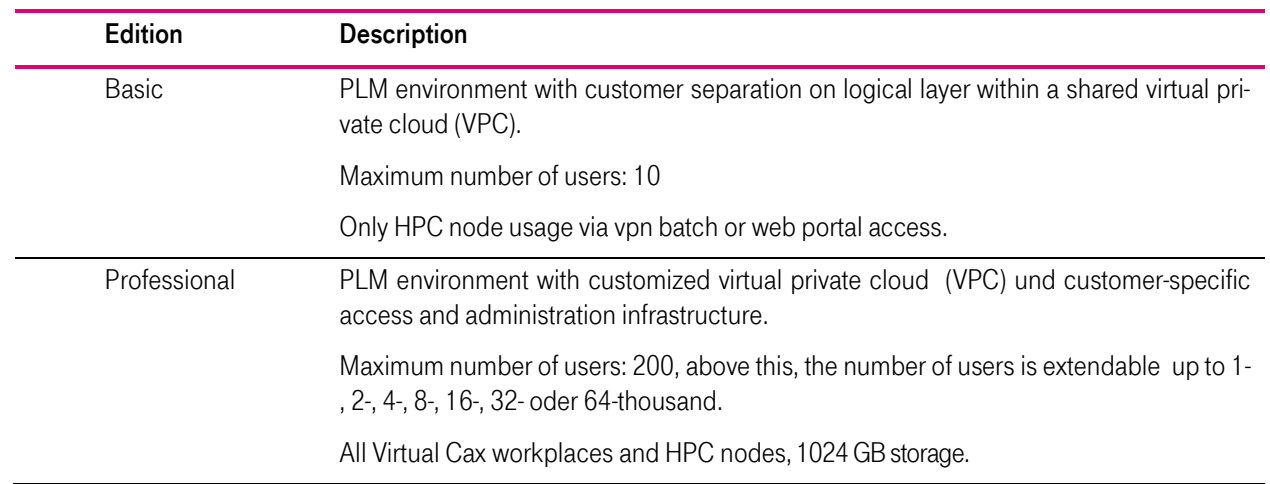

The memory in the cloud is used as shared memory for all users of a customer.

#### 2.3.3.2 Infrastructure

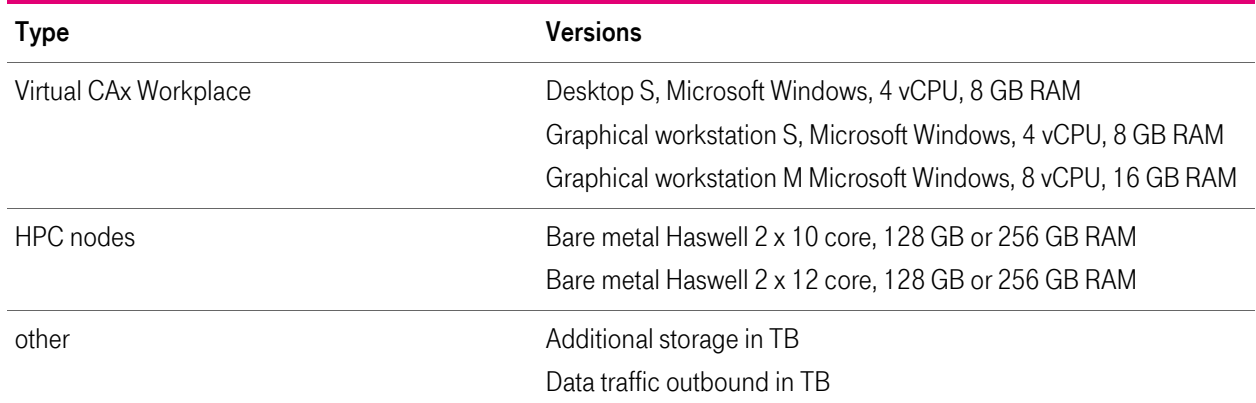

#### 2.3.3.3 Software

The customer is enabled by Telekom for the usage of the following software in the context of the PLM cloud. Telekom performs a rudimentary, functional test of the provided software.

Telekom´s liability for third party software made available via PLM cloud, in particular for the their freedom of defects and compatibility with the operating system and the PLM cloud platform is as far as legally permissible excluded.

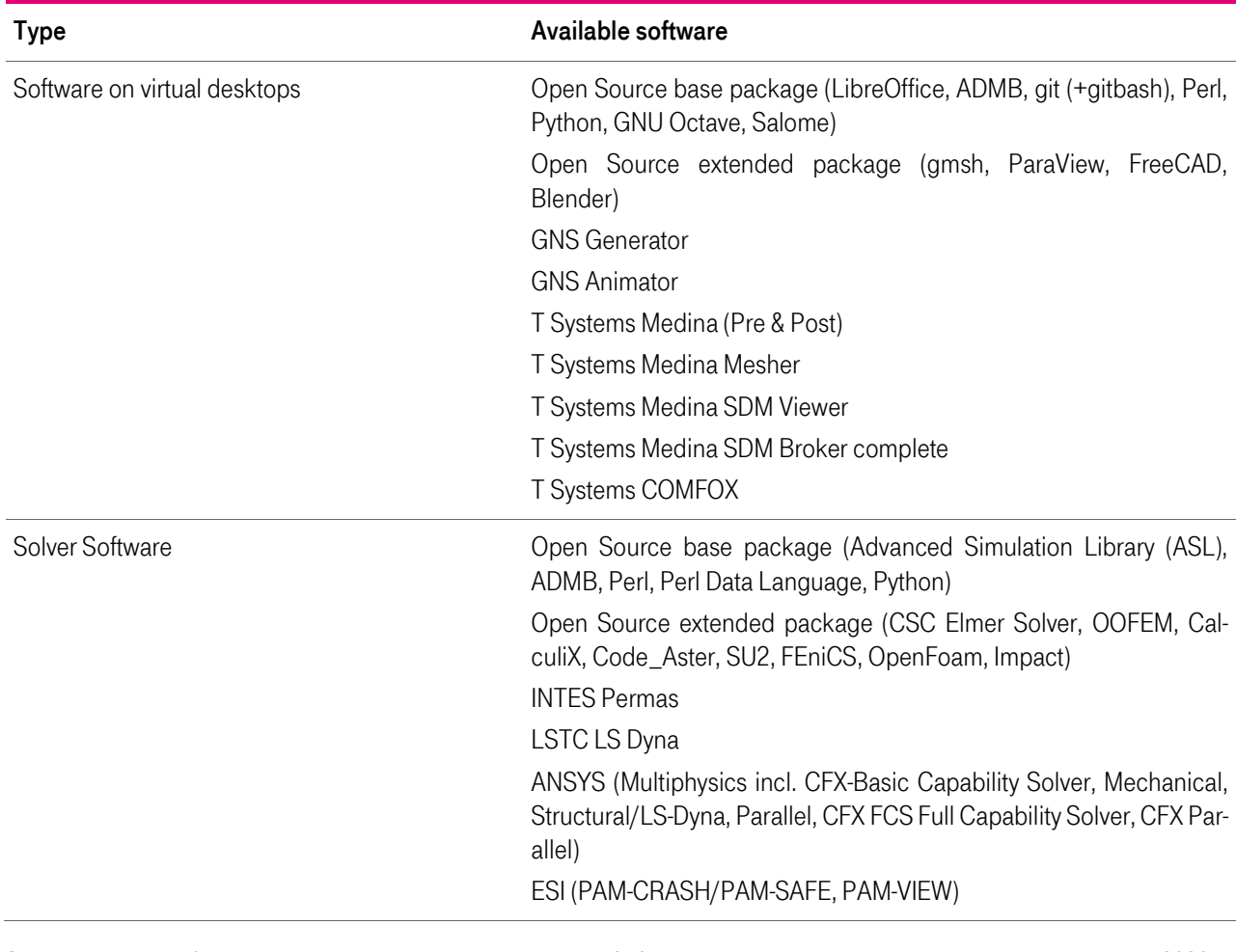

r a

#### <span id="page-7-0"></span>2.4 Optional services

Telekom provides optional services for additional charges which can be assigned as service requests in the service desk.

#### <span id="page-7-1"></span>2.4.1 Services

The customer can commission specific configuration requests, which are billed according to expenditure. Telekom will create a separate offer for this purpose.

#### <span id="page-7-2"></span>2.4.2 Customized Major Releases

Telekom provides customer-specific Major Releases. The customer can individually arrange the following:

- a) Operation of a different version of an application, which is provided by default on the platform
- b) Customer-specific installation times
- c) Customer-specific configuration and data migration

#### <span id="page-7-3"></span>2.4.3 Bring your own License

The customer has the following possibilities to have his own software with an existing usage license available in the PLM Cloud:

- a) The customer has the right of use for the software used. The customer orders the desired software for installation in the eShop and sends the required license keys to the service desk. Telekom then provides the software.
- b) The customer commissions Telekom with the procurement.

The customer commissions the Telekom with the procurement of the software. At its own discretion, Telekom may act as a contractual partner or intermediary against the customer. In the case of the intermediary, the agreement on the use of the software is concluded directly with the respective provider. Telekom then provides the software on the platform.

For provision of ByoL software, an operating fee is due, as is the case with open source software.

#### <span id="page-7-4"></span>2.5 Performance adjustments in favour of the customer

Telekom reserves the right to make unilateral changes in the price and to remunerate the customer in favor of the customer. The customer agrees with these adaptations already agreed with the contract signing. In deviation from the agreed requirement for written form, Telekom will inform the customer about any adaptations by transmitting updated versions of the existing contract documents which replace the existing documents.

#### <span id="page-8-0"></span>3 Rights of use/ licences

#### <span id="page-8-1"></span>3.1 Licenses

When using the following software solutions provided by Telekom, the customer accepts the licensing terms of the respective manufacturer applicable at the time of the contract.

#### <span id="page-8-2"></span>3.1.1 Open Source Software

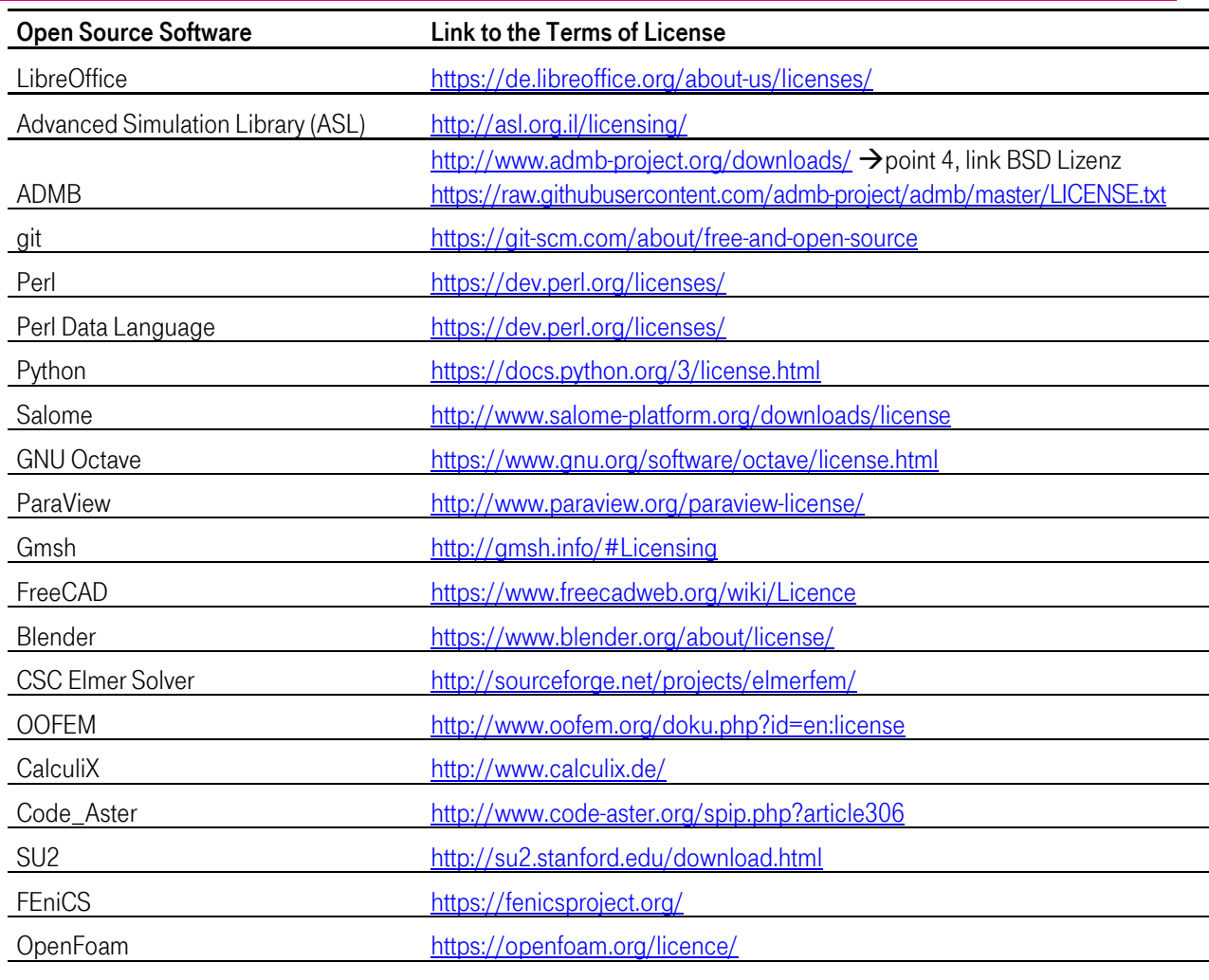

#### <span id="page-8-3"></span>3.1.2 Microsoft Windows

The customer all be granted the time-limited, non-exclusive global right to use the software for his own purposes. The customer is not entitled to grant sub-licenses to third parties for the use of the software, he is expressly prohibited from:

- Removing, changing, and deleting copyrights, logos, or other trademarks that appear in or on the products.
- Reverse-Engineering, decompiling, or breaking down the products unless this is expressly permitted in accordance with applicable law.

#### <span id="page-8-4"></span>3.2 Regional restrictions on use

Service Description & Additional Requirements Page 9 of 16 March 2020 PLM Cloud The customer is prohibited from using the service outside the following regions:

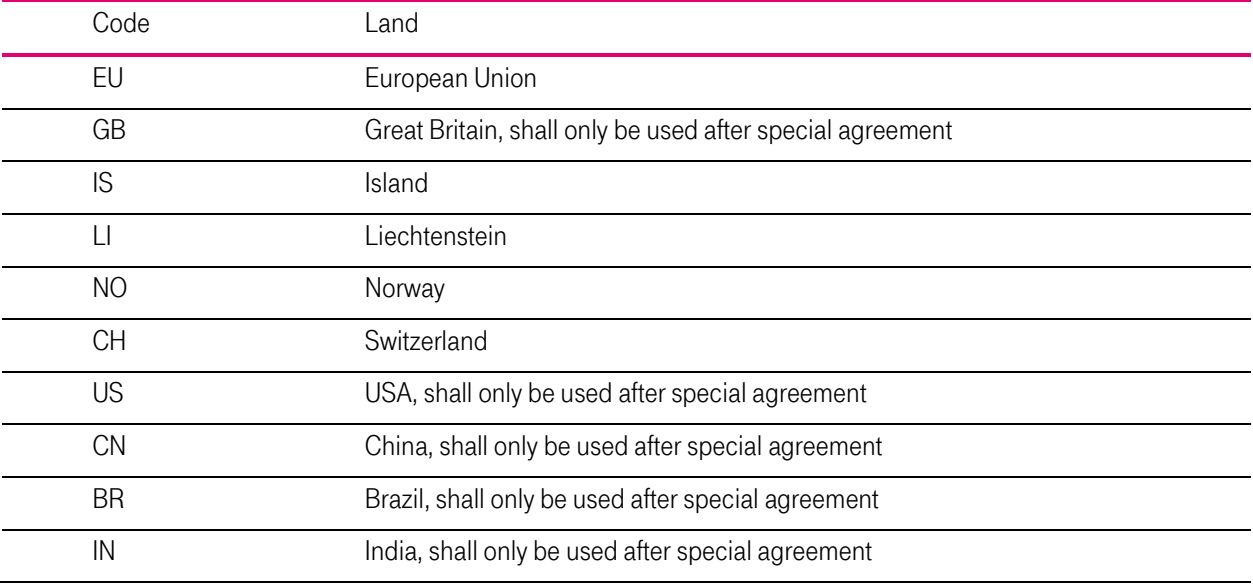

#### <span id="page-9-0"></span>4 Customer's duties to cooperate

The customer is to provide all the participation services necessary for the proper perfomance, in particular, however, the following, free of charge, on time and to the extent required:

- a. New customers can register themselves on the self-service portal. The e-mail address is used for identification purposes.
- b. The customer agrees to the correspondence by e-mail and will always keep a current e-mail address. The cus-tomer is aware of the fact that essential information, such as access data, information on changes to the services and the legal conditions, are sent exclusively by e-mail for the provision of services.
- c. Upon receipt of the initial access data, the customer assigns his own, secure password. Only then is access to the platform unlocked. Passing on the password to third parties is prohibited.
- d. The customer designates a financial administrator who carries out transaction-relevant transactions on his behalf. He or she also names at least one technical administrator who performs the user and rights management on his behalf. Both the financial administrator and, in particular, the technical administrator may be employees of Telekom by commissioning the customer and act on behalf of the customer
- e. During the order process, the customer identifies with his/her complete address. The customer stores a complete invoice address as well as an e-mail address for invoices.
- f. The prerequisite for receipt and use of the services is an Internet access to the customer. The customer ensures that a suitable network connection exists between his Telekom network and the service transfer point. In particular, the use of the PLM Cloud Services with the remote graphics workstations requires a high-performance network connection. The following values should be achieved: latencies < 50 ms, latency jitter < 10ms, download speeds for CAD systems > 10 Mbit / s for the first user, + 3 MBit / s for each additional user - for CAE systems > 20 MBit / s for the first user , + 5 Mbit / s for each additional user.
- g. The customer selects the required editions as well as the desired software products and dimensions the required infrastructure and software equipment.
- h. The customer ensures the adequate configuration of the selected editions with regard to working memory, vCPU, storage according to their intended use.
- i. Unless the Telekom is expressly obliged to provide software licenses or subscriptions, all licenses or subscriptions must be provided by the customer. The customer ensures that he is allowed to use those software licenses in the PLM cloud and that the software is secure, released and suitable for the relevant operating system and the PLM cloud platform respectively.
- j. The customer shall check on his own responsibility whether the data transmitted by him in connection with the use of the service to the Telekom represent personal data and the processing of this personal data is permissible. If the customer wishes to process personal data, the latter will conclude an agreement on the processing of personal data according to Telekom's model, which Telekom makes available to the customer upon request.
- k. The customer assures that it will not store any content on the contractual storage space and make available online, if the provision, publication, or use of such content violates applicable laws or third-party rights – this applies in particular to defamatory, hatred-inciting or extreme right-wing content as well as malicious code or other malware.
- l. The customer ensures that his use of the service does not endanger the third party or the infrastructure of the Telekom. In the case of such a threat or disturbance (for example, due to a DDoS attack), Telekom is entitled to deactivate the affected service until the threat or fault has been rectified without prior notification of the Customer. The resulting downtimes are not taken into account when calculating availability. Telekom will inform the customer.
- m. The customer is responsible for checking and adhering to all legal provisions, laws, regulations, and sector-specific provisions which are relevant and applicable to him in connection with the use of the service. These include, in particular, the observance of confidentiality obligations, e.g. from a professional activity. The customer assures that secret-relevant data are stored only if an effective consent is given.
- n. The customer has exclusive data sovereignty and is responsible for handling data and deleting data. Recovering deleted data is not part of the standard operating service.
- o. The customer is obligated to secure his data at application-appropriate intervals so that they can be restored at a reasonable cost. A data backup by Telekom does not take place.
- p. The customer manages his or her own resources within the framework of self-service, and ensures that he has commissioned all the resources he needs for his intended use.
- q. The customer secures his application data independently of the contract. Upon termination of the contract, all data will be irrevocably deleted.

#### <span id="page-10-0"></span>5 Termination of the service

By contract, all data stores used by the customer for this service relationship are released. Telekom will then overwrite the shared storage capacity.

In addition, the application and personal data (administrative data) used or created in the process of the provision of services are deleted by Telekom as far as a cancellation does not prevent legal retention periods.

#### <span id="page-10-1"></span>6 Notice period

a) Pay per use

The service is terminable with a term of 6 business days at the end of the calendar month.

b) Reserved serviced

<span id="page-10-2"></span>If the customer has ordered the services for a reserved period, the service can be terminated at the earliest at the end of the reserved period. The minimum leasing period is automatically extended by the original reservation period provided that the service is not terminated with a deadline of one month at the end of the reservation or extension period.

×

7 Prices

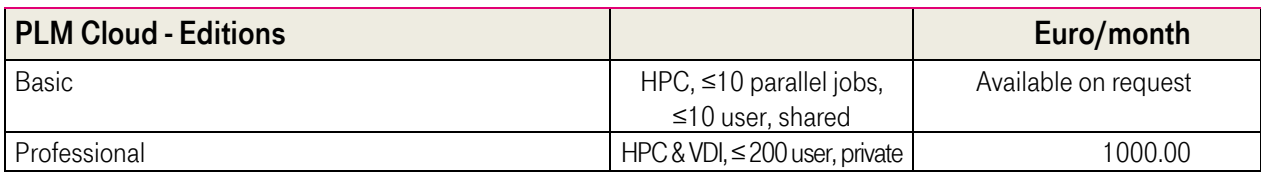

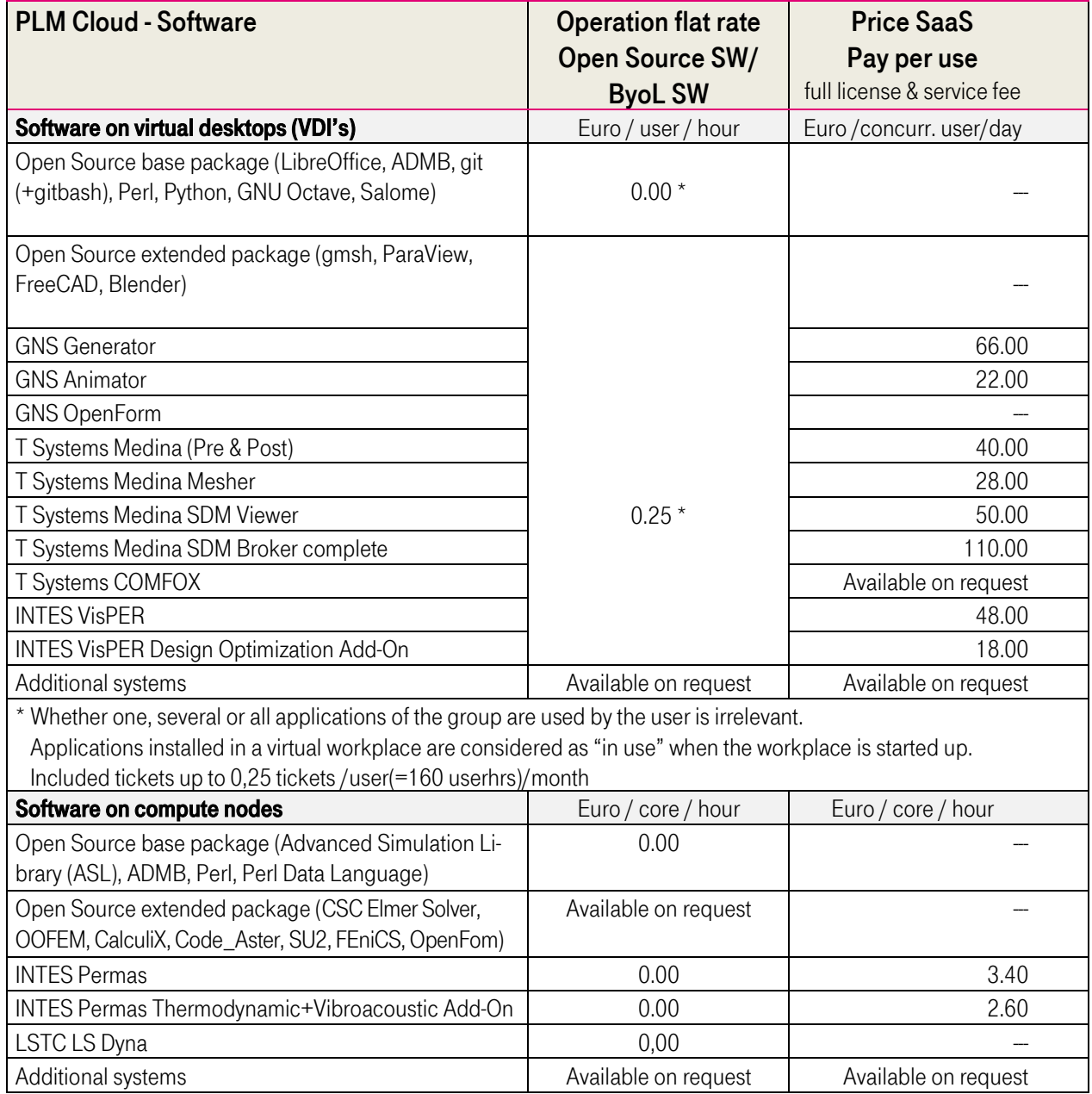

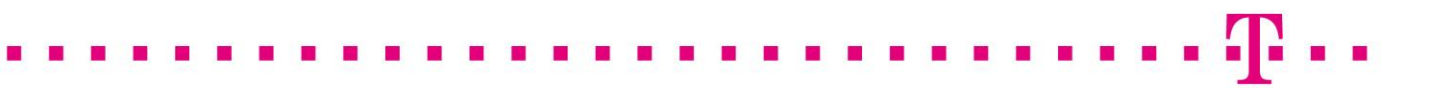

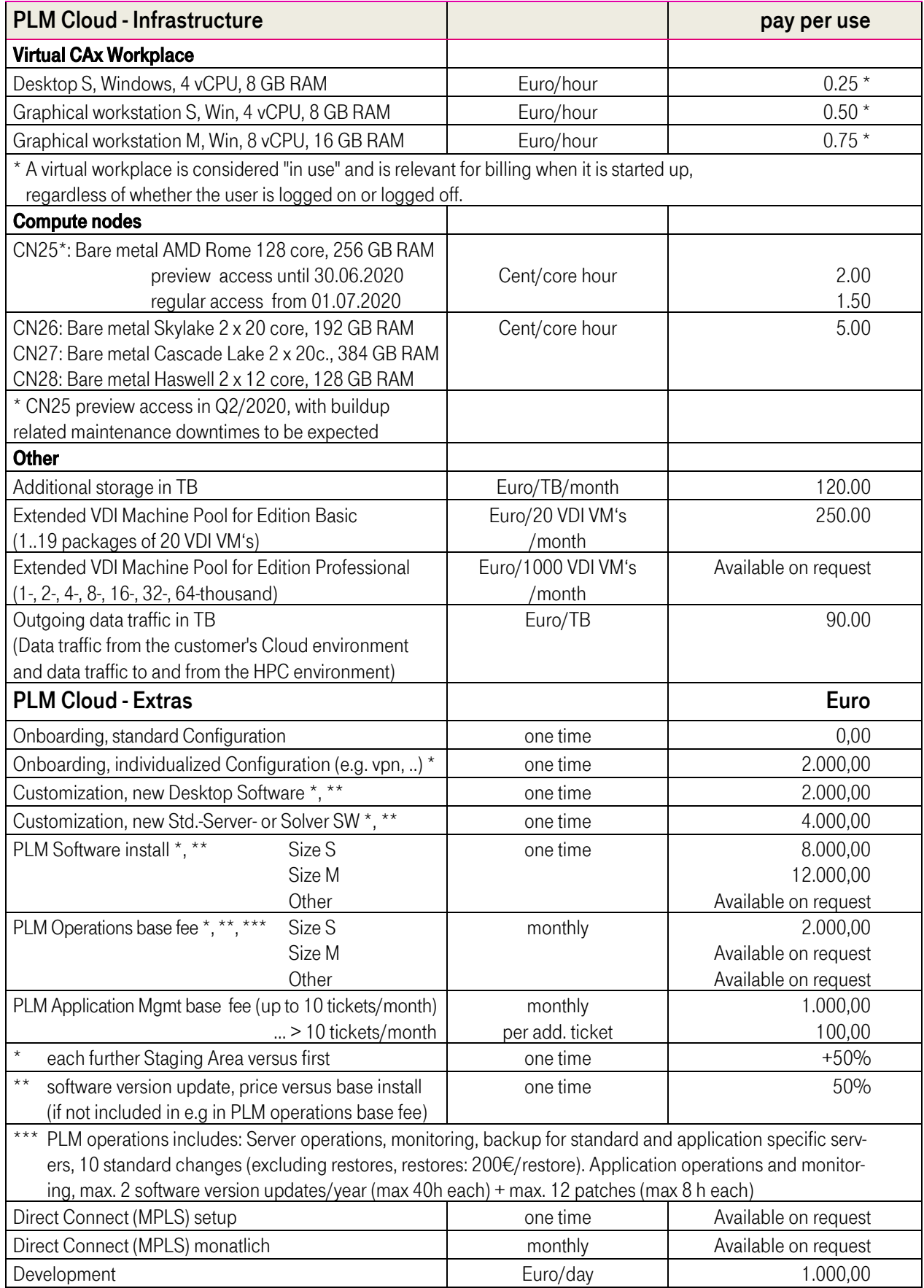

#### . . . . . . . . . . . . . .  $\mathbf{r}$  $\mathbf{r}$  $\blacksquare$ m

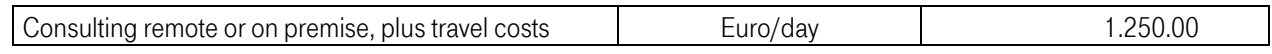

#### Method of calculating charges

If the period of the service is less than one month, this is charged pro rata per day, whereby the pro rata ratio of the number of days of use of the month to the total days of the month is calculated.

In the case of reserved services, the operating fees are fixed for the selected duration. Adjustments do not take place. These services are billed in the first month for the agreed term.

#### <span id="page-14-0"></span>8 Glossary

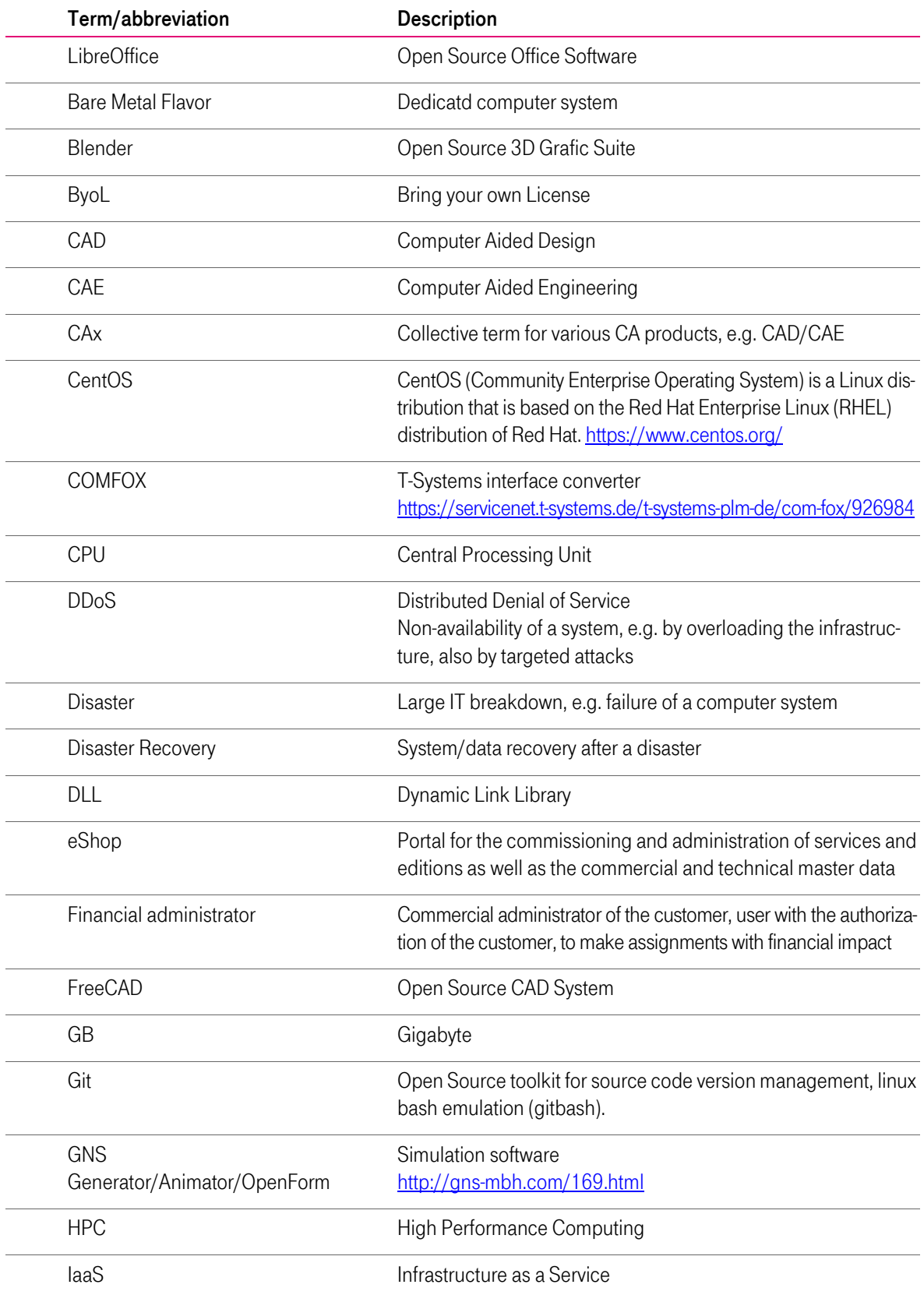

 $\mathbf{T}$ ..

*<u>ALCOHOL: 1999</u>* 

г  $\mathbf{r}$ 

**T.**  $\overline{\phantom{a}}$ п п п п n п п п п m **COL TT** 

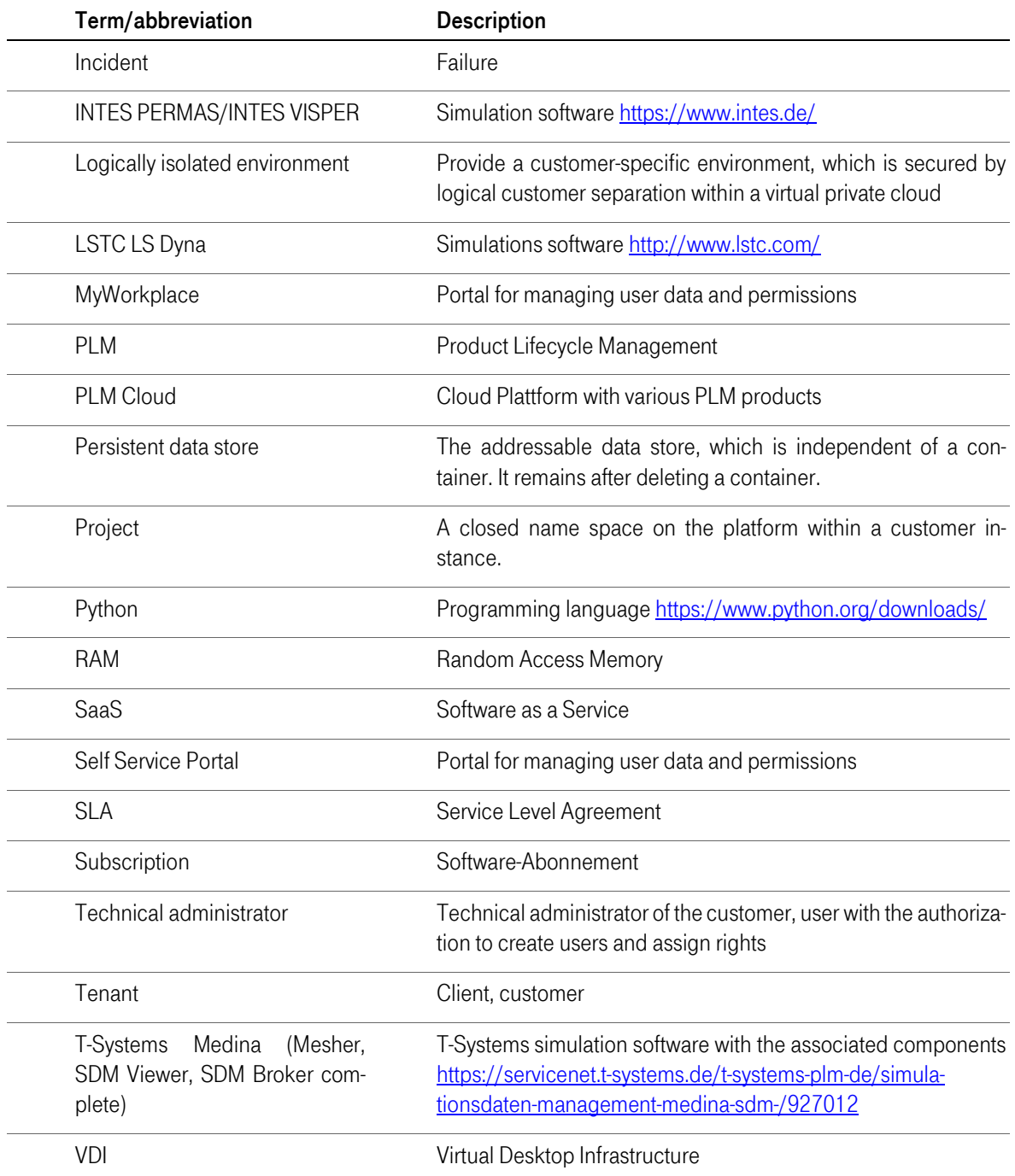

п